## Aula Prática 3

## Docente: Miguel Tavares Coimbra

## **1. Histograms**

- Build a function that calculates the Intensity (HSI) histogram of an image.
- Compare the histogram you have obtained from the image "*lena\_intensity*" with the image "*Histogram\_lena\_intensity*" (see support images)
- [Optional] Display the histogram in a new window (*Frame*)
	- i. Change the function paint (public void paint(Graphics g)) of te new window, that should draw a histogram based on an internal variable of type int[256].
	- **ii.** Use classes from Java.awt.Graphics: drawLine, drawRect, etc.

## **2. Dynamic range manipulation**

- Build a function that applies *contrast stretching* to an image.
	- **i.** Use the minimum and maximum value of the histogram
	- **ii.** Use the values between 5% and 95% of the pixel distribution within the histogram (i.e. ignore 10% of all the image pixels)
- Apply the function to the image "*dots*" and compare it with the image "*dotsEnhancedContrast*", where the 5% - 95% values were used.
- [Optional] Build a function that applies *histogram equalization*.

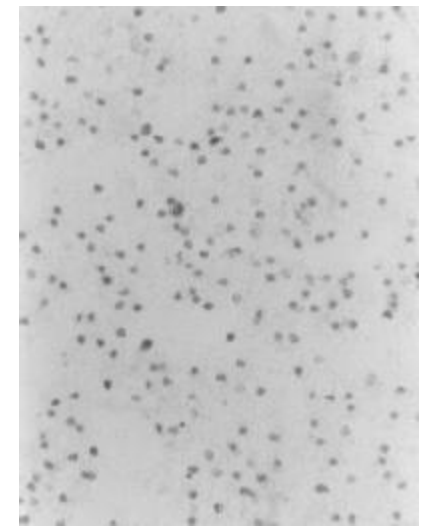

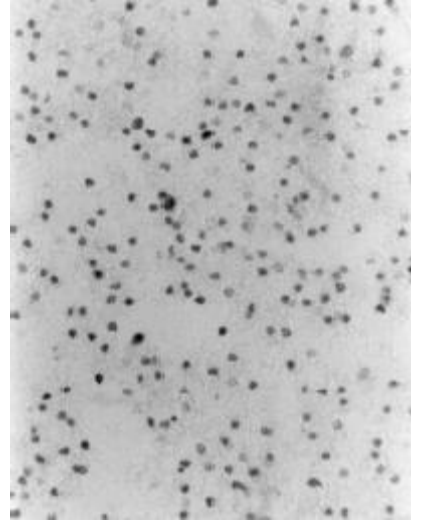

a) Dots.jpg b) Contrast stretching  $(0-100\%)$ 

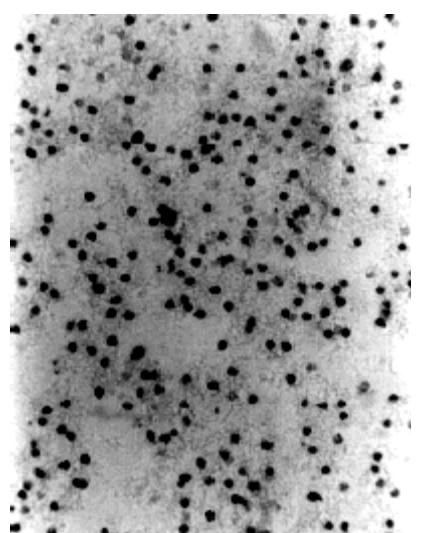

c) Contrast stretching (5%-95%). d) Histogram equalization

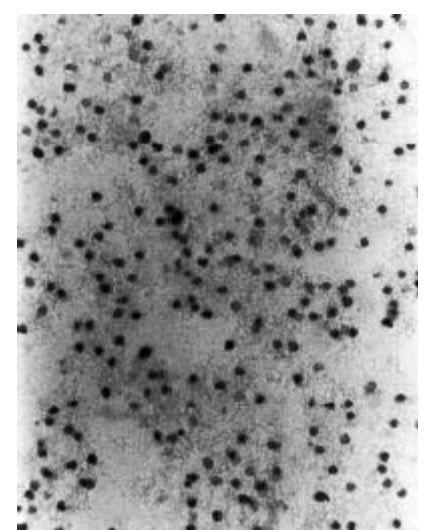